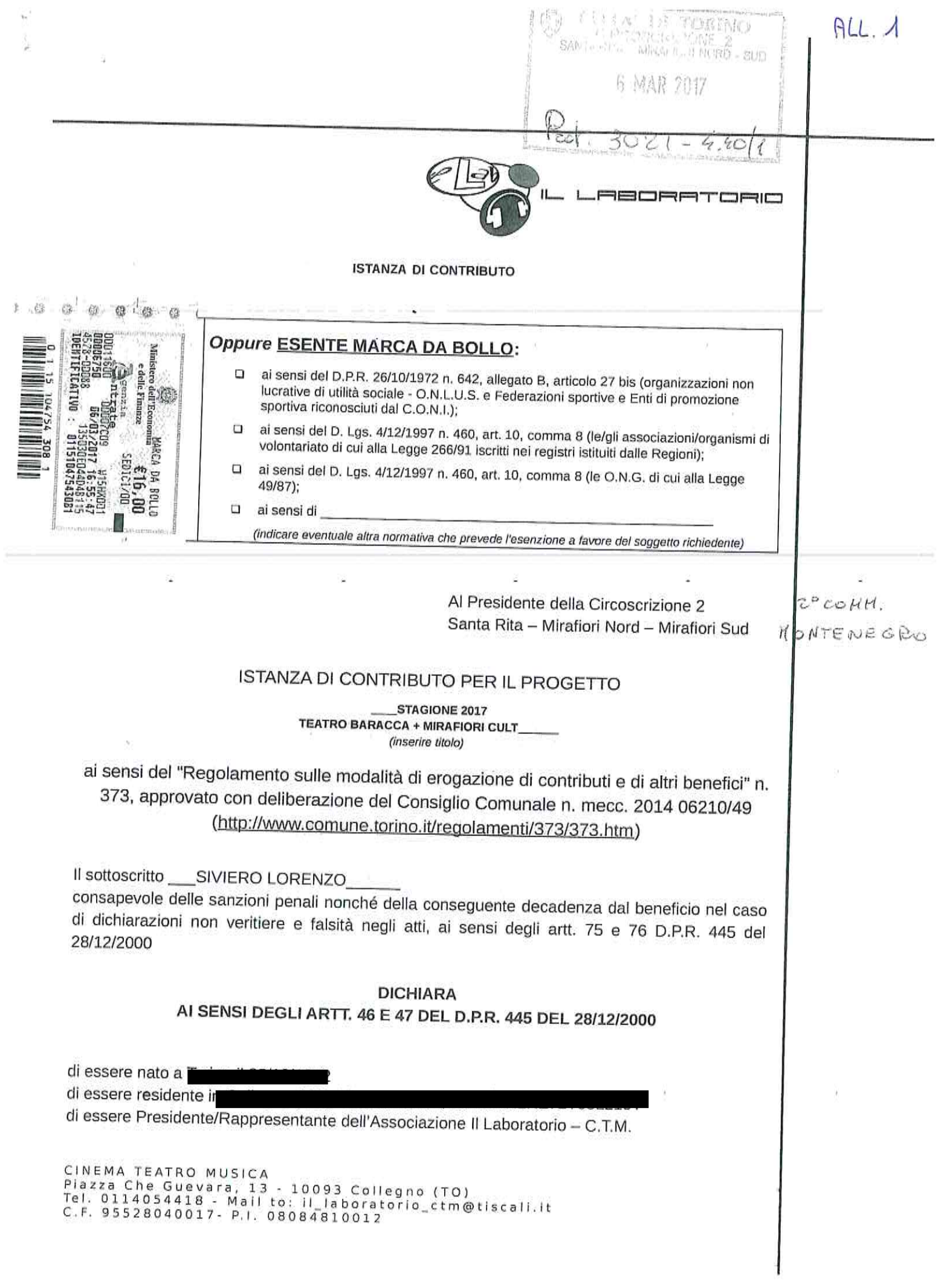

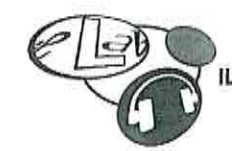

con sede in Collegno (TO) in piazza Che Guevara 13, Codice fiscale 95528040017/Partita IVA 08084810012, telefono 0114054418

di autorizzare eventuali comunicazioni all'indirizzo di posta elettronica al seguente indirizzo: il\_laboratorio\_ctm@tiscali.it

# DICHIARA INOLTRE CHE L'ASSOCIAZIONE:

- si è costituita in data \_15/03/1982\_ con atto pubblico

n è iscritta nel Registro Comunale delle Associazioni dal \_\_04/07/1997

- non ha finalità di lucro;
- nell'ambito del progetto non recupera l'IVA pagata ai fornitori
- ai sensi dell'art. 86 comma 2 dello Statuto della Città di Torino, non svolge attività commerciale preminente rispetto ai fini sociali e che in tal caso non c'è comunque recupero dell'IVA sulle fatture pagate ai fornitori;
- non costituisce articolazione di partiti politici;
- non ha pendenze di carattere amministrativo nei confronti della Città;
- o NON ha effettuato altre richieste di finanziamento ad altre Direzioni e/o Servizi del Comune di Torino, ad altre Circoscrizioni, ad altri Enti Pubblici, Istituti di credito, Fondazioni, imprese private per la medesima iniziativa;
- il progetto non prevede la partecipazione di partiti politici;
- realizzerà il progetto in misura prevalente
- □ NON è soggetto alla ritenuta IRES del 4% prevista dall'art. 28 del D.P.R. 600/73 e s.m.i
- □ è soggetta all'obbligo di contribuzione ex-ENPALS e NON si è resa inadempiente agli obblighi assicurativi di legge
- svolgerà le attività in assenza di barriere architettoniche o con l'impegno di fornire assistenza alle persone svantaggiate al fine di favorirne la partecipazione;
- realizzerà le attività conformemente al progetto presentato indipendentemente dall'entità del contributo concesso;

CINEMA TEATRO MUSICA

Piazza Che Guevara, 13 - 10093 Collegno (TO)<br>Tel. 0114054418 - Mail to: il laboratorio ctm@tiscali.it<br>C.F. 95528040017 - P.I. 08084810012

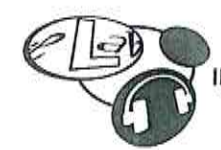

- ha letto, conosce e accetta tutte le disposizioni, nessuna esclusa, contenute nel Regolamento della Città di Torino n. 373 sopra indicato, nonché nella "Nota informativa sull'erogazione dei contributi" e nella "Scheda progetto" entrambe pubblicate sul sito Internet della Circoscrizione:
- tutti gli oneri, i rischi di gestione e le responsabilità inerenti l'attività per la quale viene richiesto il contributo sono a carico del richiedente, intendendosi la Circoscrizione esonerata da qualsiasi genere di responsabilità;
- in particolare, è a conoscenza ed accetta che:

-qualora in sede di presentazione del consuntivo, le spese sostenute risultassero inferiori a quelle preventivate, il contributo sarà ridotto proporzionalmente applicando la stessa percentuale prevista nella deliberazione di approvazione del contributo;-

contributo sarà totalmente o parzialmente revocato con il recupero della somma eventualmente già liquidata qualora il progetto/iniziativa/manifestazione sia realizzato in tempi diversi o in misura difforme, anche in relazione all'assenza di barriere architettoniche o alla mancata assistenza alle persone svantaggiate;

-la mancata presentazione del rendiconto entro 4 (quattro) mesi dal termine del progetto può costituire motivo di revoca del contributo concesso

#### **SI IMPEGNA**

- a richiedere, in tempo utile, agli enti competenti tutte le autorizzazioni di legge necessarie per lo svolgimento dell'iniziativa;
- a concordare con la Circoscrizione ogni forma di pubblicizzazione dell'iniziativa, compreso l'utilizzo del Logo circoscrizionale che dovrà comunque essere accompagnato dal Logo della Città di Torino:
- a provvedere, laddove necessario, alla pulizia e al ripristino delle aree di svolgimento del progetto/attività/manifestazione;
- a presentare, entro 4 (quattro) mesi dal termine del progetto/evento/manifestazione dettagliato rendicont12,75 cmo delle spese sostenute e delle entrate percepite, la relativa documentazione in originale e fotocopia nonché relazione finale sul svolgimento del progetto/attività;

#### **CHIEDE PERTANTO**

l'erogazione di un contributo di euro 4.000,00

# (massimo 80% della spesa dedotte le entrate e i finanziamenti/contributi)

a parziale copertura delle spese per la realizzazione dell'iniziativa denominata **STAGIONE** 2017 TEATRO BARACCA + MIRAFIORI CULT\_ meglio descritta nel progetto allegato (all. 1), che si svolgerà dal\_01/01/2017\_al\_31/12/2017

CINEMA TEATRO MUSICA

Piazza Che Guevara, 13 - 10093 Collegno (TO)<br>Tel. 0114054418 - Mail to: il laboratorio ctm@tiscali.it<br>C.F. 95528040017- P.I. 08084810012

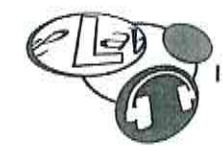

presso\_CPG Torino - Strada delle Cacce 36

Si allegano:

- " progetto dettagliato
- scheda sintetica del progetto redatta come da facsimile allegato
- dichiarazione ai sensi dell'art. 6 comma 2 della Legge 122/2010 e s.m.i. Conversione in legge del decreto-legge 31 maggio 2010, n. 78
- breve curriculum :
- copia dello Statuto e dell'Atto costitutivo e/o successive modifiche (qualora non sia già stato depositato)
- " copia fotostatica del documento di identità del Presidente/Legale Rappresentante.

Data 06/03/2017

Il Presidente/Legale Rappresentante

ז החו

Informativa ai sensi dell'art. 13 del Decreto Legislativo 196/2003 (Codice in materia di protezione dei dati personali).

In osservanza a quanto disposto dall'art. 13 del D. Lgs 30/06/2003 n. 196 (Codice in materia di protezione dei dati personali), il sottoscritto è consapevole che la Città di Torino, in qualità di titolare del trattamento dei dati personali, fornisce le seguenti informazioni:

- 1. il trattamento dei Suoi dati è finalizzato alla liquidazione del contributo finanziato; potranno inoltre essere utilizzati per il perseguimento dei fini istituzionali relativamente a iniziative rivolte alla cittadinanza;
- 2. il trattamento sarà effettuato da soggetti appositamente incaricati, con procedure anche informatiche, in grado di tutelare e garantire la riservatezza dei dati forniti, nei modi e nei limiti necessari per perseguire le predette finalità:
- 3. il conferimento dei dati è necessario per la liquidazione del contributo richiesto, pertanto la mancata indicazione comporta l'impossibilità di concedere il contributo stesso;
- 4. i dati forniti possono essere trattati dal responsabile e dagli incaricati;
- 5. i dati stessi non saranno comunicati a terzi;
- 6. i dati forniti saranno trasmessi agli uffici competenti;
- 7. gli interessati potranno avvalersi dei diritti di cui all'art. 7 del citato Codice e in particolare del diritto di ottenere la conferma del trattamento dei propri dati personali, di chiederne la rettifica, l'aggiornamento e la cancellazione, se incompleti, erronei o raccolti in violazione della legge, nonché di opporsi al loro trattamento per motivi legittimi, rivolgendo le richieste al Responsabile del trattamento;
- 8. il Responsabile del trattamento dei dati è il Direttore della Circoscrizione.

Il Presidente/Legale Rappresentante

CINEMA TEATRO MUSICA -<br>Piazza Che Guevara, 13 - 10093 Collegno (TO)<br>Tel. 0114054418 - Mail to: il\_laboratorio\_ctm@tiscall.it C.F. 95528040017- P.I. 08084810012

Ī.

×

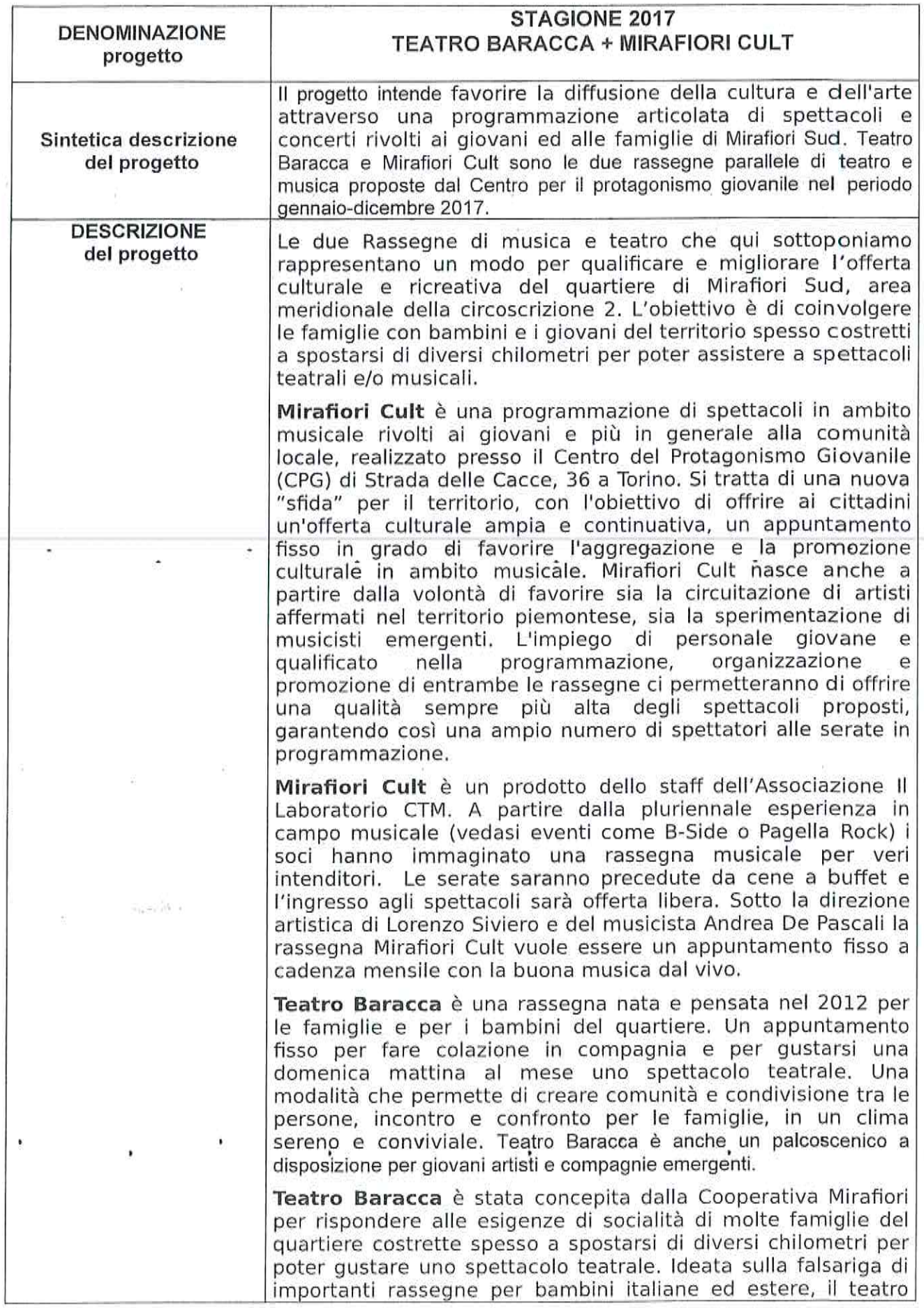

٦

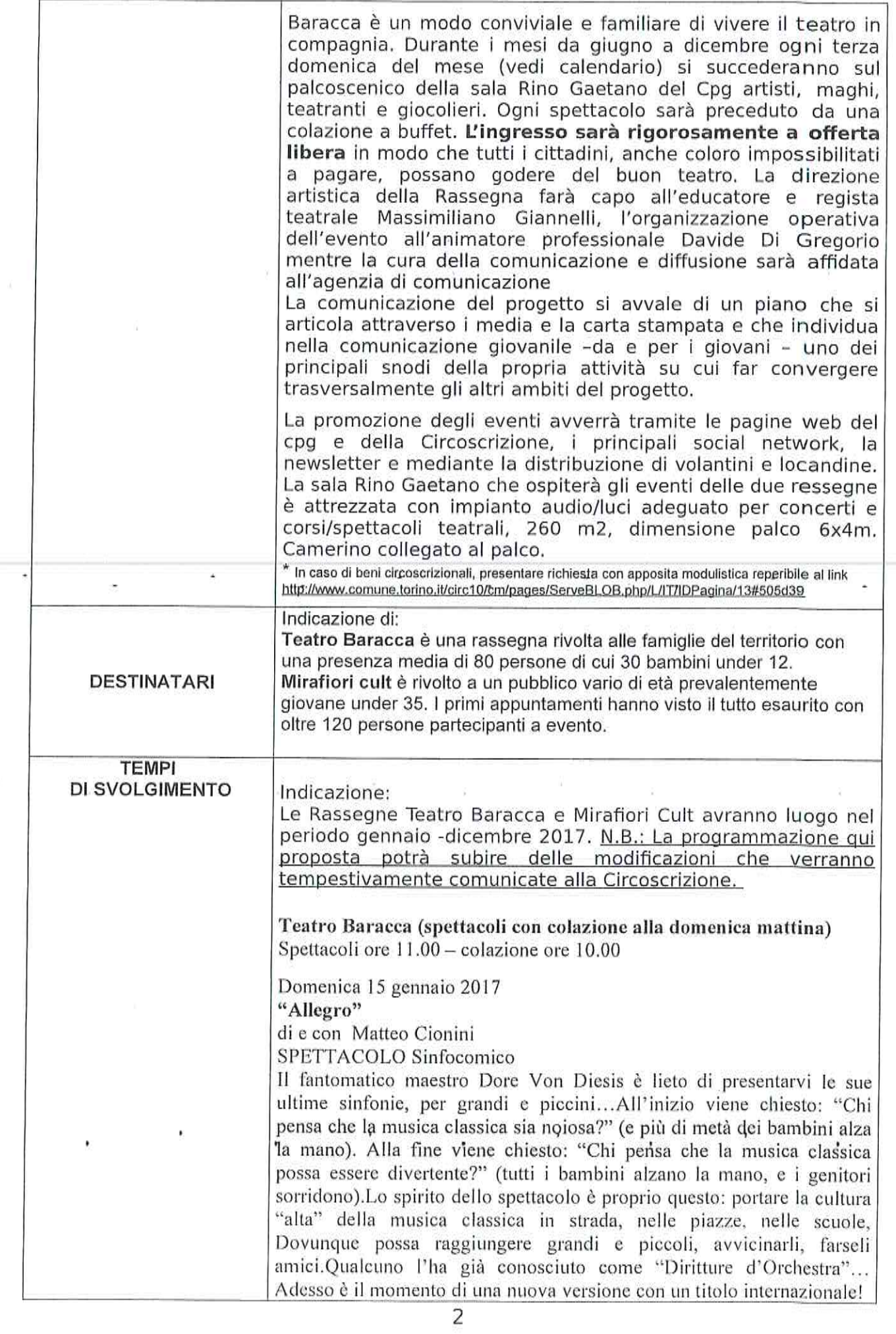

# Domenica 29 gennaio

"Mezzo Pieno" spettacolo clown

di e con "Gianluca Bingo Repetto"

Un cameriere fuori di testa alle prese con bicchieri, bottiglie, clienti da far sedere e da accontentare a tutti i costi tra clownerie, magia, giocoleria eccentrica e trovate pazzesche.

domenica 12 febbraio

"La Grande Fabbrica delle parole" spettacolo teatrale di e con "LE MELEVOLANTI"

Nella città della Fabbrica delle parole, le parole vengono acquistate e sono care, simbolo di ricchezza e di lusso. Tutta la storia si svolge all'interno della Fabbrica, piccolo microcosmo specchio di una società moderna e industrializzata, in cui un direttore tiranno si contrappone ad un popolo di operai robotizzati. Solo uno di loro resta davvero umano, e questo lo rende "diverso", fragile, impaurito. Affrontando sempre nuovi ostacoli riuscirà ad affrancarsi e diventare sicuro di sé e forte, forse proprio perché aperto alla poesia della vita e dell'immaginazione. La sua energia scardinerà il sistema produttivo e di sopraffazione in un finale

domenica 26 febbraio

#### "Il mago dei giochi"

di e con Giuseppe Perez

folle e forse irrealizzabile.

In un paese che ha dimenticato la magia del gioco, il Mago Perempruner guiderà i bambini alla riscoperta della memoria perduta, scarpinando attraverso i regni favolosi dell'aria, dell'acqua del fuoco e della terra.

domenica 12 marzo

### "IL GRANDE CASTAGNO" di e con

"Marta Zotti e Riccardo Forneris"

Questa favola racconta di un castagno che, inizialmente, è talmente piccolo da confondersi con le foglie dell'erba, ma poi diventa un albero possente che troneggia nel mezzo di una radura suscitando ammirazione da parte di chiunque. Accanto al maestoso protagonista i ragazzi potranno divertirsi con i pettegolezzi degli altri alberi del bosco, invidiosi della sua bellezza, con i dialoghi degli uccelli che nidificano su di lui, con i discorsi degli scoiattoli che lo scelgono come tana, ma potranno anche commuoversi ascoltando il racconto spietato della sua morte per mano dell'ascia e dell'egoismo degli uomini.

#### domenica 26 marzo

"Extreme Magic" spettacolo di strada, giocoleria e magia

di e con "MR. MAGIKINDER"

Questa la storia di un mago che sbagliando l'ennesimo incantesimo si ritrova ad essere più piccolo di un mazzo di carte.

La sfida è di riuscire comunque anche in quelle microscopiche dimensioni a stupire il suo pubblico. C'è un tavolo da gioco, dei dadi, delle carte, una scatola di fiammiferi.

Con questi pochi elementi e la magia contenuta in essi lui riesce comunque a cavarsela. Dai dadi produce tutto ciò che gli serve per proseguire il suo show.

É Extreme Magic, lo spettacolo che riduce l'artista sopra un tavolo da gioco o ingrandisce il tavolo in modo che l'artista pare più piccolo e mescola la magia al pericolo in un insieme di emozioni. Il cavalcare un castello di carte, in un'equilibrio instabile a 2 mt d'altezza è l'unica possibilità di ritornare alla normalità.

domenica 9 aprile

"From a Suitcase" spettacolo teatrale, mimo, figura, musica dal vivo di e con "ENRICO MAZZA"

Lo spettacolo proposto è un one-man show comico composto da sketch di giocoleria, acrobatica, mimo, clownerie e giochi con il pubblico. Un varietà coinvolgente, basato non sulla parola, ma sul visual-comedy, e pertanto adatto a tutte le età e nazionalità.

# 22 ottobre

"Showttino" spettacolo di teatro fisico e giocoleria di e con compagnia Capitan Unicorno

5 novembre

"Cenerentola" spettacolo teatrale e di narrazione Di e con Duo Ghiss Bross

19 novembre "Famiglia Baracca" spettacolo Clown e giocoleria

3 dicembre "Tutti in valigia" spettacolo teatrale e di giocoleria Di e con TeatroBaracca.

# 17 dicembre

"Natale in scatola" spettacolo teatrale Di e con Mara Scagli e Elisa Ariano

# Mirafiori Cult (spettacoli serali) 18 febbraio

Duo Dan Le Vents (Rocco di Bisceglie e Giuseppe Berardi) + Holy Boobs (Serena Vergari)

### 22 ottobre

"Showttino" spettacolo di teatro fisico e giocoleria di e con compagnia Capitan Unicorno

5 novembre "Cenerentola" spettacolo teatrale e di narrazione Di e con Duo Ghiss Bross

19 novembre "Famiglia Baracca" spettacolo Clown e giocoleria

# 3 dicembre "Tutti in valigia" spettacolo teatrale e di giocoleria Di e con TeatroBaracca

17 dicembre "Natale in scatola" spettacolo teatrale Di e con Mara Scagli e Elisa Ariano

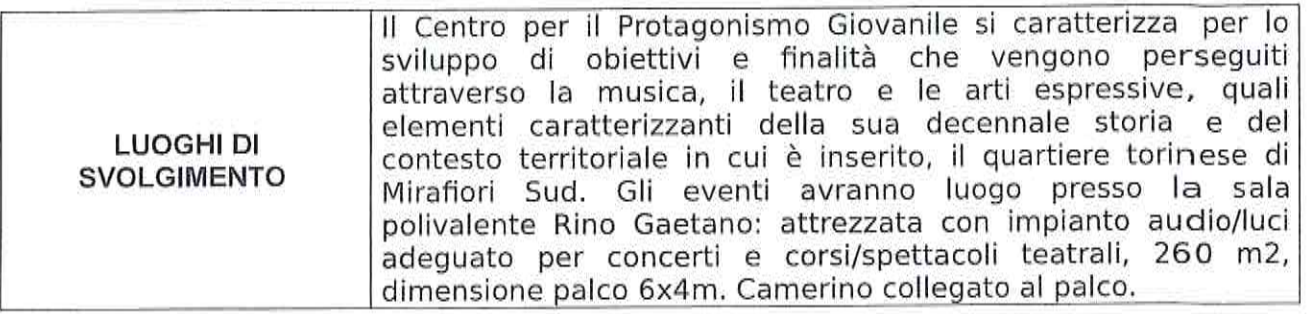

 $\mathbf{x} = \begin{bmatrix} x \\ y \end{bmatrix} \qquad \qquad \mathbf{y} = \begin{bmatrix} y \\ y \end{bmatrix} \qquad \qquad \mathbf{y} = \begin{bmatrix} y \\ y \end{bmatrix}$ 

 $\frac{1}{\epsilon}$ 

 $\overline{\phantom{a}}$ 

 $\hat{\cdot}$ 

 $\mathcal{O}(\mathcal{O}_\mathcal{A})$  .

 $\cdot$ 

 $\epsilon = -\frac{1}{2}$ 

į,

 $\label{eq:3.1} \mathfrak{F} = \mathfrak{F} \quad \text{and} \quad \mathfrak{F} = \mathfrak{F}$ 

an sa salah sahiji désa di kacamatan Sumatra.<br>Kacamatan

 $\epsilon_{\rm{max}}$ 

 $\frac{1}{2}$ 

 $\hat{\theta}_i$ 

 $\mathcal{H}_{\mathcal{A}}$  .

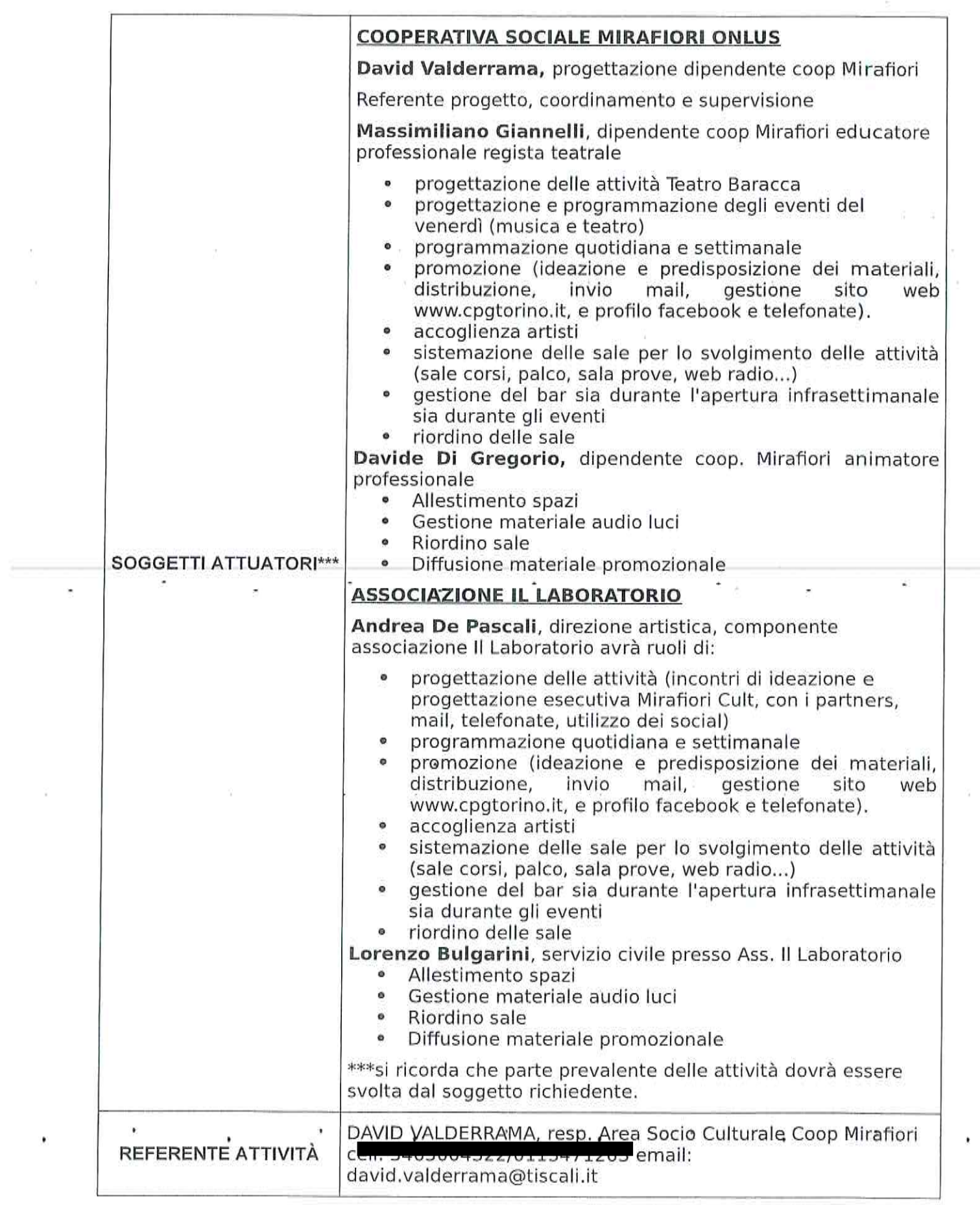

 $\frac{1}{3}$ 

 $\overline{\mathcal{A}}$ 

 $\theta$ 

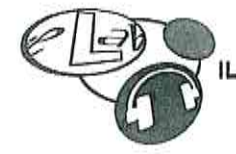

ORIO

正子

੧⊟⊓

# PREVENTIVO DI SPESA

Predisporre dettagliato preventivo del progetto con indicazione delle voci di costo riferite al progetto, delle eventuali entrate presunte e degli eventuali altri contributi/finanziamenti richiesti (diversi dal contributo circoscrizionale e dalla quota a carico dell'ente richiedente).

Le voci indicate nei prospetti sotto riportati sono a titolo esemplificativo.

#### PREVENTIVO SPESE

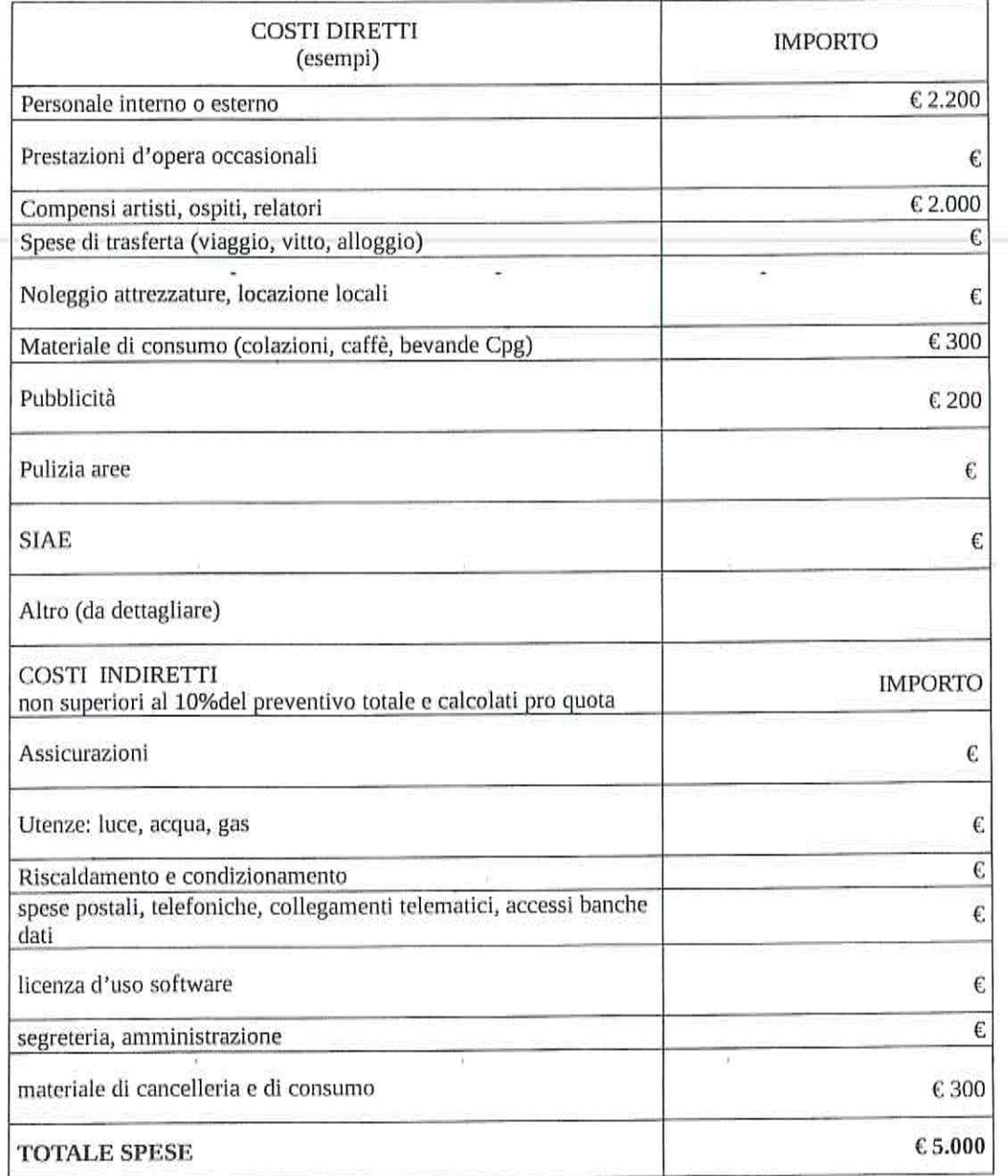

CINEMA TEATRO MUSICA<br>Piazza Che Guevara, 13 - 10093 Collegno (TO)<br>Tel. 0114054418 - Mail to: il\_laboratorio\_ctm@tiscali.it<br>C.F. 95528040017- P.I. 08084810012

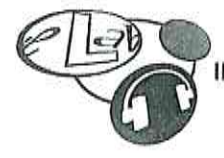

**BORATORIO** 

#### EVENTUALE AMMORTAMENTO UTILIZZO BENI MOBILI E IMMOBILI DI PROPRIETA'

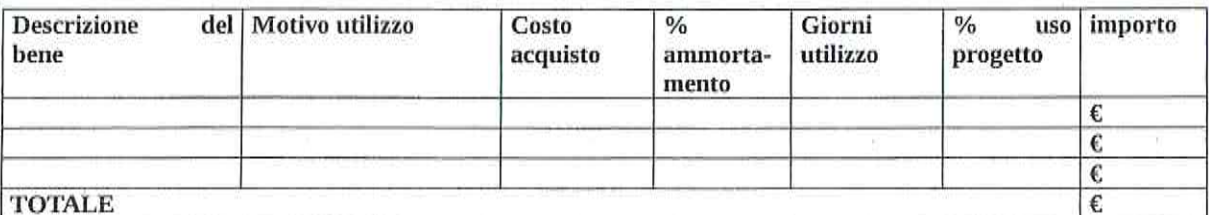

#### EVENTUALI ATTIVITA' VOLONTARIE DEI PROPRI ASSOCIATI

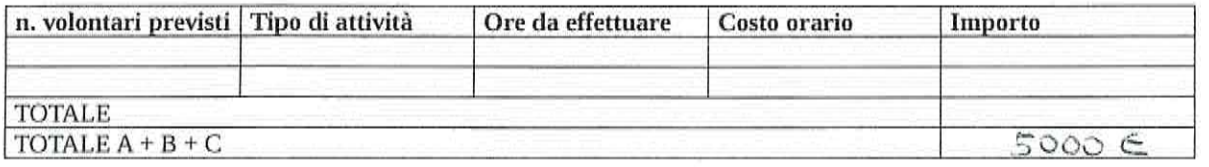

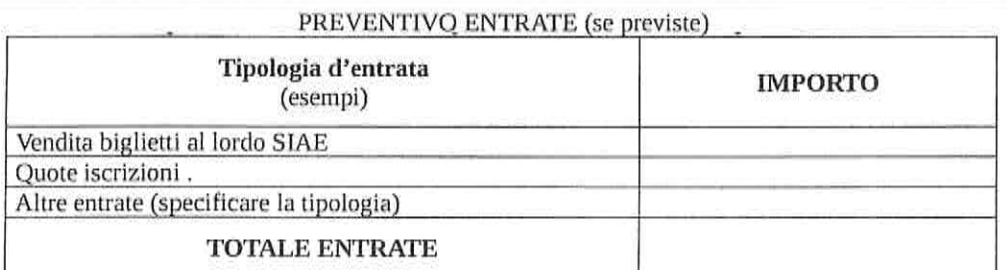

#### ELENCO ULTERIORI CONTRIBUTI/FINANZIAMENTI RICHIESTI (se previsti) (diversi dal contributo della Circoscrizione 2 e dalla quota a carico dell'ente richiedente)

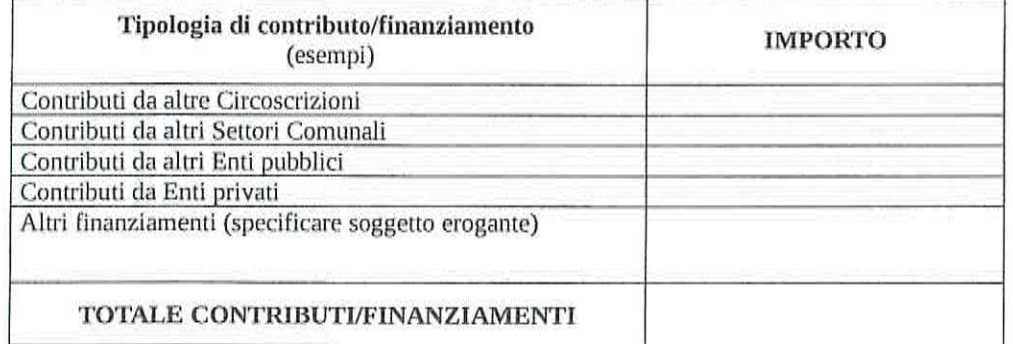

06/03/2017

 $U$  attributed

Il Presidente/Legale Rappresentante

CINEMA TEATRO MUSICA<br>Piazza Che Guevara, 13 - 10093 Collegno (TO)<br>Tel. 0114054418 - Mail to: il\_laboratorio\_ctm@tiscali.it<br>C.F. 95528040017- P.I. 08084810012

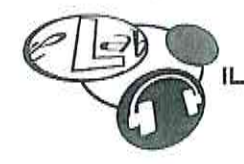

ٵロ

# DICHIARAZIONE AI SENSI DELL'ART. 6 COMMA 2 DEL D.L. N. 78 CONVERTITO IN LEGGE 122/2010 E S.M.I.

SIVIERO LORENZO Il sottoscritto Presidente/Rappresentante dell'Associazione LL LABORATORIO - C.T.M.

consapevole delle sanzioni penali nel caso di dichiarazioni non veritiere e falsità degli atti, richiamata dall'art. 75 e 76 del D.P.R. 445 del 28/12/2000, al fine di ricevere un contributi gravante sulle finanze-pubbliche, dichiara che:

# (indicare solo una delle seguenti dichiarazioni)

che il Decreto Legge n. 78, art. 6 comma 2, convertito nella Legge 122/2010 non si applica alla suddetta Associazione in quanto:<sup>1</sup>

a Associazione di promozione sociale

# **DICHIARA INOLTRE**

che in caso di modifiche/variazioni di quanto sopra attestato darà immediata comunicazione alla Circoscrizione.

Timbro e firma del Legale Rappresentante

Solo in caso di spunta della seconda voce "(...) non si applica all'Associazione" specificare una delle categorie riportate.

CINEMA TEATRO MUSICA Piazza Che Guevara, 13 - 10093 Collegno (TO)<br>Tel. 0114054418 - Mail to: il laboratorio ctm@tiscali.it<br>C.F. 95528040017- P.I. 08084810012 Descrizione delle attività ordinarie prevalenti: Gestione delle sale prova e studio di registrazione comunali a Collegno dal 1988; Gestione CPG dal 2004\_\_\_

Eventuali progetti svolti con il Comune di Torino o altre forme di collaborazione con altri enti pubblici:

Progetto 'Nuovi Sguardi a Mirafiori Sud -Settore Politiche Giovanili- (2011); Progetto 'Mi metto in gioco, tra identità e legalità - Settore Politiche Educative - (2015); Concessione locali 'ex Gramsci' per la gestione delle sale prova e studio di registrazione - Città di Collegno

Eventuali esperienze maturate nella realizzazione di analoghe iniziative: \_\_\_\_\_Gestione delle sale prova e studio di registrazione comunali a Collegno dal 1988; Gestione CPG dal 2004

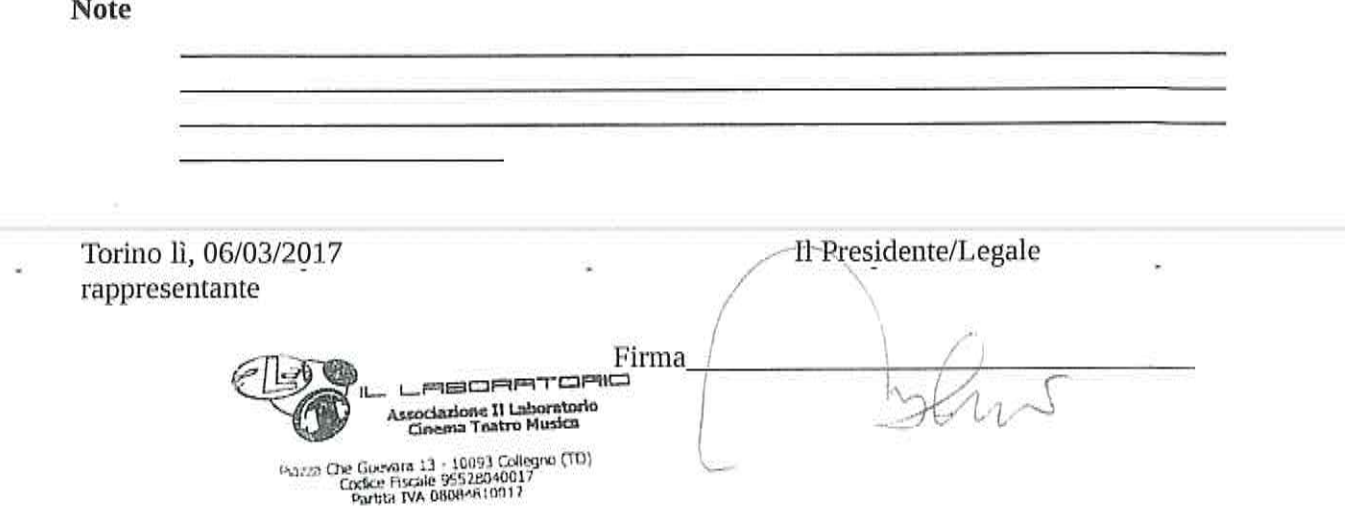

圍

¥.

#### **CURRICULUM SOGGETTO RICHIEDENTE**

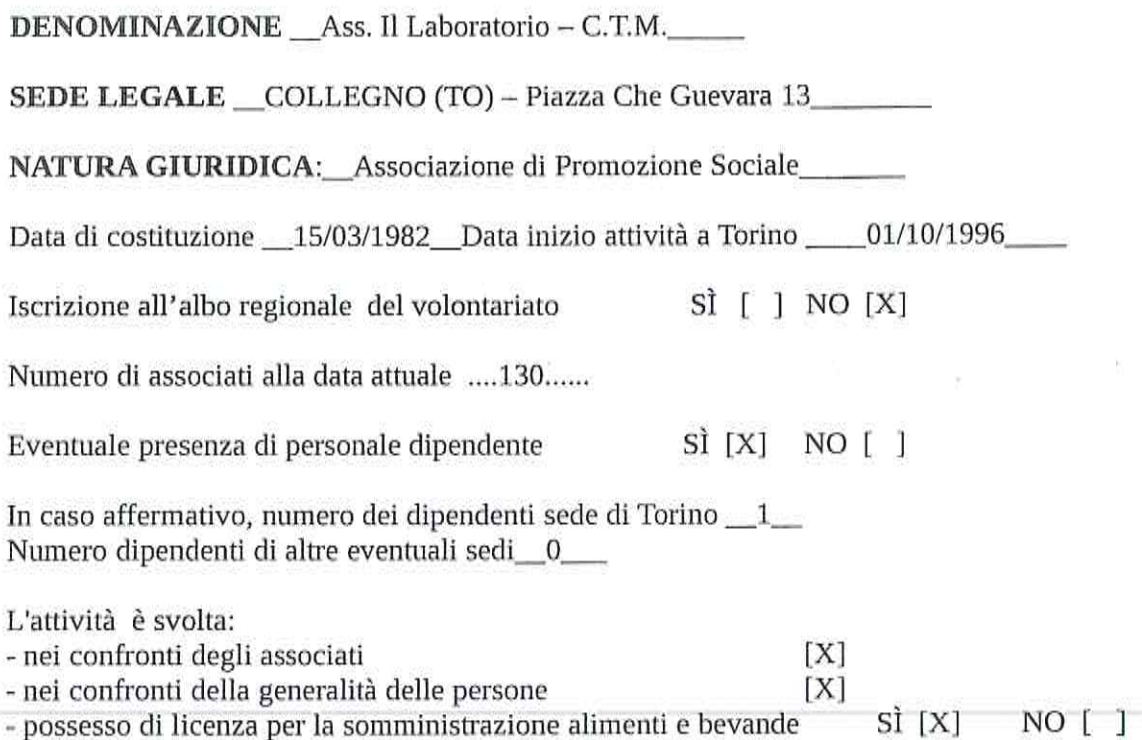

# Caratteristiche delle finalità e dell'attività dell'Associazione:

L'associazione "Il Laboratorio Cinema Teatro Musica" nasce a Collegno il 15 marzo 1982 come esperienza di auto-organizzazione dei cittadini, in quanto pratica fondamentale di democrazia e concreta risposta ai bisogni delle comunità.

L'associazione sostiene l'idea di uno stato sociale che sappia valorizzare la partecipazione dei cittadini, il principio di sussidiarietà inteso come condivisione delle responsabilità, il ruolo pubblico dell'associazionismo di promozione sociale e del terzo settore.

L'associazione opera per sviluppare azioni tese a sviluppare il protagonismo, l'autoorganizzazione, la produzione culturale, la cittadinanza attiva dei giovani e l'educazione alla responsabilità civile.

la crescita del benessere delle persone attraverso attività di L'associazione promuove promozione culturale diffusa, operando tramite tutte le forme artistiche ed espressive, promuovendo luoghi e spazi per la creazione e la fruizione culturale.

L'associazione valorizza la crescita e la diffusione delle produzioni culturali emergenti, con particolare riferimento a quelle giovanili, attraverso l'utilizzo di strumenti innovativi.

L'associazione valorizza la pratica e lo sviluppo del teatro e della musica come elementi di aggregazione, strumento di azione e scambio sociale e culturale, strumento di produzione artistica e culturale.

L'associazione sviluppa forme di prevenzione e di lotta all'esclusione, al razzismo, alla xenofobia, all'intolleranza, al disagio, all'emarginazione, alla solitudine.

L'associazione promuove la visione di una società aperta e multiculturale, che individui nell'immigrazione e nella multiculturalità una risorsa per la comunità.

In generale tutti i campi in cui si manifestano esperienze culturali, ricreative e formative e tutti quelli in cui ci si possa impegnare contro ogni forma di ignoranza, di intolleranza, di violenza, di censura, di ingiustizia, di discriminazione, di razzismo, di emarginazione, di solitudine ed esclusione sociale, sono settori di intervento dell'associazione. (dall'Art. 3 dello Statuto associativo).